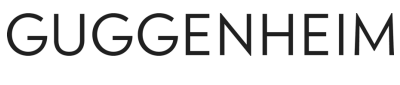

# Disk Imaging Report Conservation Department *Optical Disc*

### Section 1: Disk Image Acquisition

#### Source Media Information

Artist: Artwork Title: Version Information: Component Number of Source Media:

Disc Type: [Audio CD] [DVD] [CD-ROM] [CD-RW] [CD-R] Writeable Layers: [Double layer] [Single layer] Listed data capacity of disc: Disc Manufacturer: Serial number: Inscriptions on labels or disc: Disc file system(s):

#### Disk Image Information

Component Number of Disk Image: Filename: File Format: [iso] [iso + cue] File size: Checksum: Checksum algorithm:

Imaging Program (including version number): Date of creation: Name of technician: Were there bad sectors found during imaging: YES/NO

Describe reasoning and method used to create disk image (document hardware used including type of forensic bridge, cables used, adapters used, different software and tools used to recover data):

Describe method used to obtain hardware/software information about the computer (what program was used, etc.):

### Section 2 - Disk Image QC

Was the disk image verified (specify program or method that verified the image)? Date:

Name:

Checksum of bitstream (for Forensic images only): Checksum algorithm:

*(Note: Make a copy of the disk image before performing these tests)*

Test 1

Attempt to open and explore the files within the disk image: PASS/FAIL

Comments, if applicable:

#### Test 2A

Export files from the disk image and try to open them on the computer running the imaging software: PASS/FAIL

#### Test 2B

Attempt to mount the disk image on at least two computers with different operating systems. Explore the files and see if they match what is expected for the image: PASS/FAIL

Comments, if applicable:

#### Test 3

Attempt to mount the image in emulator or virtual machine and run any executable files (if disc runs executable software or autoplays media): PASS/FAIL

Program name and version number: Description of program settings modified from defaults:

Description of emulation results (If the item failed test 3, describe the failure):

General condition summary of image:

## Section 3 - Disk Image Analysis

Run Fiwalk to produce a digital forensics XML file for the disk image.

Byte offset: File system:

Date of Analysis: Analysis conducted by:

Additional comments on analysis (including any errors encountered):

#### **Signed**

Name: Date: